**AutoCAD Crack WIN + MAC {{ Последнее обновление }} 2022**

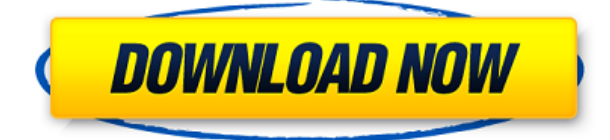

**Описание:** Изучает инструменты, функции и стандарты текущей версии программного обеспечения для 3Dмоделирования AutoCAD. Студенты начнут с введения в терминологию и методы, используемые для создания 3Dмоделей и сборок, используя современные инструменты для создания основных геометрических форм и сборок. Студенты также узнают, как использовать эти инструменты для создания 3D-моделей на основе различных форматов файлов и работы с 3D-функциями, стандартами и форматами. (3 лекции, 6 лабораторных часов) SUNY GEN ED -n/a; NCC GEN ED -n/a Предлагается: осень, весна, лето Важно изменить набор ключей описания, чтобы он имел допустимые значения для ключей описания. Чтобы изменить набор ключей описания, щелкните правой кнопкой мыши набор ключей описания в дереве настроек и выберите «Редактировать ключи» в контекстном меню. Чтобы распечатать список ключей описания в наборе ключей описания, щелкните набор ключей описания в дереве настроек, чтобы отобразить представление списка, содержащее ключи описания в наборе ключей описания. Щелкните правой кнопкой мыши в представлении списка, чтобы отобразить контекстное меню. Используйте команду «Копировать в буфер обмена», чтобы скопировать содержимое представления списка в файл, который можно распечатать. Чтобы установить версию AutoCAD Design Suite, соответствующую используемой версии операционной системы, щелкните значок Autodesk Installation Manager. Пользователи Windows могут использовать значок Autodesk AutoCAD 2010 Design Suite, который находится в меню «Пуск». Введение в AutoCAD 2002. Целью этого курса является ознакомление студентов с пользовательским интерфейсом программы, основами программирования и основными функциями, такими как рисование, определение размеров, редактирование, компоновка и пути. В течение семестра студенты выполнят серию проектов AutoCAD. Студенты должны иметь предыдущий опыт работы с программами графического дизайна, такими как Quark или Adobe Photoshop, и должны иметь практические знания в программе для работы с электронными таблицами, такой как Microsoft Excel.(2 лекции, 4 лабораторных часа) SUNY GEN ED -n/a; NCC GEN ED -n/a Предлагается: осень, весна, лето

## **Скачать бесплатно AutoCAD Серийный номер For PC {{ ????? }} 2022**

Очень хорошая информация здесь заключается в том, что Autodesk предлагает бесплатные семинары по использованию программного обеспечения САПР. Эти семинары дают участникам представление о том, что может делать каждая часть программного обеспечения и как правильно его использовать. Я настоятельно рекомендую это средство обучения. Список бесплатных семинаров Autodesk можно найти здесь: Вы знаете, что у Autodesk есть бесплатная версия AutoCAD Взломанный и Inventor, которую можно использовать до 15 минут в день. Точная продолжительность указана в условиях лицензирования, но 15 минут — это максимальное ограничение для использования бесплатной версии. Изучение того, как использовать AutoCAD, не обязательно должно быть сложным или дорогим. Благодаря бесплатным онлайн-учебникам, курсам, видео и другим совершенно бесплатным учебным материалам можно легко найти необходимую помощь. Ну, будучи профессиональным дизайнером, я использую CCR или CATS для рисования в автокаде.

Тем не менее, для некоторых новичков и учителей я думаю, что pCAD является хорошей отправной точкой для AutoCAD. Это полезно для создания отчетов и создания шаблонов для учителя. С ним очень легко начать. **Загрузите pCAD здесь** Я бы предложил использовать 3ds Max, потому что время экономится, и это бесплатно. Я бы порекомендовал сначала посмотреть видеоуроки и то же самое, что Tinkercad позволяет сделать программу, которая на самом деле бесплатна. AutoCAD — замечательная программа, и мне она нравится. Но если вы ищете бесплатные альтернативы, у нас есть обзор лучших из лучших бесплатных программ САПР 2018 года. Мы протестировали все варианты бесплатных программ САПР, которые вы можете попробовать прямо сейчас, от SketchUP до Blender. . Лучшие из лучших также предлагают бесплатную пробную версию! Это очень удобно и экономит время при создании таких файлов, как .dwg. Я получил регистрационный код по электронной почте, это легко. Я обязательно постараюсь больше использовать программное обеспечение и узнать его возможности. Мне также нравится подробная инструкция, и то, что она может быть размером со стену, приятно видеть функции в полном размере.Я определенно рекомендую это программное обеспечение всем, кто ищет что-то с такой функциональностью. 1328bc6316

## **Скачать AutoCAD Кейген [32|64bit] 2022**

Вы можете изучить AutoCAD, если хотите, но будьте готовы пройти много «лабораторного времени», прежде чем вы действительно овладеете им. Мы подробно рассмотрели эту тему в книге и будем продолжать обновлять ее с помощью простых руководств. Вы можете проверить наш бесплатный учебник здесь. Некоторым людям нравится учиться, используя учебные пособия и изучая продукты, доступные в Интернете. Они должны иметь возможность изменять дизайн, созданный инструктором в рабочей тетради. Студенты должны учиться, делая, а не ожидая, что кто-то скажет им. Прежде чем планировать создание чего-либо с нуля, учащиеся всегда должны планировать, что они собираются делать, делать это, а затем судить, правильно ли их решение. Как упоминалось выше, кривая обучения AutoCAD очень крутая. Даже опытные пользователи говорят, что им было трудно разобраться в интерфейсе и командах программы. Лучший совет — практиковаться дома, например, работать над проектами для себя или своей семьи. Вы быстро обнаружите, в чем вы хороши и над чем вам нужно работать дальше. Чем больше вы будете практиковаться, тем большего вы добьетесь. AutoCAD — один из самых сложных программных пакетов. Чтобы использовать AutoCAD, не обязательно иметь степень в области компьютерных наук, но рекомендуется, чтобы они хорошо разбирались в технических аспектах, таких как рисование, векторы и геометрия. Вы должны знать, что AutoCAD — не единственный способ проектирования. Вы можете использовать Adobe Illustrator или Adobe XD в партнерстве с AutoCAD. Вы также можете использовать другие дизайнерские приложения, такие как Adobe InDesign или WordPress. AutoCAD — это мощное программное обеспечение, которое можно использовать для проектирования различных предметов. Каждая версия AutoCAD имеет свои плюсы и минусы, но можно выяснить, какая версия будет работать для них лучше всего. Выбрав правильную версию AutoCAD, они могут освоить оба типа программного обеспечения.При выборе программного обеспечения важно понимать плюсы и минусы различных версий, чтобы вы могли принять обоснованное решение.

скачать спдс для автокад 2019 как скачать спдс для автокада 2020 как скачать спдс для автокада 2019 скачать автокад 2014 пробную версию бесплатно скачать автокад 2013 64 бит с торрента скачать автокад 2019 на английском скачать автокад 2014 с официального сайта скачать автокад 2014 бесплатно на русском скачать автокад 2020 бесплатно без лицензии как скачать автокад 2020 бесплатно

О: Прежде всего, убедитесь, что вы хорошо понимаете основные команды и терминологию AutoCAD, прежде чем начать. Это важный первый шаг в обучении. Вы должны понять основные строительные блоки рисунка, прежде чем изучать более сложные и продвинутые методы. AutoCAD — мощная программа для проектирования программного обеспечения, используемая многими профессионалами. Он используется для самых разных целей, таких как создание планов этажей, планов зданий, планов мебели, электрических планов и многого другого. AutoCAD — очень сложная программа, для изучения и использования которой требуется высокий уровень навыков. В: Не слишком ли дорого для новичка изучать AutoCAD?

A: Нет, на самом деле программное обеспечение может быть вполне доступным для новичков. Просто вам нужно получить качественное образование, чтобы научиться хорошим методам рисования и черчения. Вы можете начать искать хорошую программу обучения в городе с хорошей репутацией в этой области. Вам также необходимо понять основные математические концепции, прежде чем изучать AutoCAD, особенно если вы впервые пользуетесь AutoCAD. Например, как лучше всего найти углы в интерьере здания с помощью AutoCAD? Обычно считают по градусам, но что, если здание искривлено? Имейте в виду, что AutoCAD не будет генерировать никаких выходных данных, если вы не укажете, что вы хотите нарисовать. Все ваши проекты создаются с использованием блоков. Изучение и практика методов использования блоков для создания ваших проектов является основой для проектирования. Если вы не знакомы с блоками, вы узнаете об этом позже. AutoCAD — это широко распространенный инструмент САПР (автоматизированного черчения) и популярный выбор в промышленности. Это помогает во многих областях, таких как проекты, чертежи и документация. Однако новичкам сложно найти время для изучения основ. Вот несколько способов начать работу с AutoCAD, чтобы вы могли создавать потрясающие чертежи.

AutoCAD — очень мощный инструмент для проектирования многочисленных типов изделий. Он существует уже почти десять лет и до сих пор используется многими малыми и крупными компаниями в разных отраслях. Существует множество вариантов AutoCAD. Основные цели различных версий — улучшить взаимодействие с

пользователем. Некоторые из самых популярных версий — 2010, 2003, 2000 и Drafting and Annotation от AutoCAD. Весь опыт работы с AutoCAD основан на распознавании пользовательского ввода. Это ядро интерфейса. Чтобы добиться ввода, пользователь должен знать, что такое команды, чтобы обнаружить их в окне командной строки. Чем больше времени вы проводите с AutoCAD, тем проще вам будет ориентироваться в программе и находить нужные команды. Вы должны использовать AutoCAD, чтобы ознакомиться с его интерфейсом, его инструментами и его инструментами, прежде чем пытаться рисовать один объект. Пока вы будете помнить об этом аспекте, вы освоите его. Как энтузиаст программного обеспечения, я определенно могу понять это чувство. AutoCAD — это невероятное программное обеспечение, которое постоянно меняется в результате технологических достижений и принятия пользователями. Тем не менее, вы все еще можете получить массу удовольствия и успеха с AutoCAD сегодня. Существует огромное сообщество поддержки, помогающее новым пользователям и предлагающее советы на этом пути. Вы можете купить набор AutoCAD хорошего качества примерно за 1000 долларов США. Хороший солидный набор может иметь дополнительное преимущество, заключающееся в предоставлении вам новейшего передового программного обеспечения. Однако, поскольку большинство студентов используют программное обеспечение на своих рабочих местах, более экономичным вариантом будет покупка подержанной версии примерно за 400 долларов. Подержанная версия AutoCAD могла быть куплена кем-то, кто не хотел использовать ее дольше, чем их текущая работа.

## <https://techplanet.today/post/como-descargar-bloques-autocad-2d> <https://techplanet.today/post/descargar-autocad-2008-espanol-upd> <https://techplanet.today/post/descargar-autocad-2007-espanol>

**4. Как мне быстрее всего научиться пользоваться программой? Есть ли путь, по которому я могу изучить основы?** Если вы новичок в САПР, вам стоит начать именно с этого. Как упоминалось ранее, более простые маршруты являются самыми быстрыми. Другими словами, если вы хотите начать прямо из коробки, не имея опыта работы с САПР, вы можете начать с упрощенного обучения или базового обучения. Это познакомит вас с основами рисования объекта и сохранения рисунков. Хотите узнать больше об AutoCAD? Ознакомьтесь с этими ресурсами для получения дополнительной информации:

- AutoCAD 2009: руководство
- Начало работы с AutoCAD
- Основы Автокад
- Обучение Автокад
- Справочный центр AutoCAD

Изучение AutoCAD, с другой стороны, более упорядочено и сосредоточено только на нескольких функциях, которые вам понадобятся для работы в будущем. Если вы хотите научиться использовать AutoCAD 3D, вы должны начать с изучения 2D-дизайна. Вы научитесь добавлять объекты, сохранять их как 2D-слои и экспортировать их в другие форматы, такие как DWG, DXF и PDF. Программное обеспечение AutoCAD обычно связано с архитектурными чертежами. Однако он также широко используется в других отраслях, таких как производство, машиностроение, проектирование и строительство. Среднестатистический сотрудник, которому необходимо изучить AutoCAD, должен пройти курс обучения основам программного обеспечения. Чтобы ваши трафареты не становились смехотворно большими, может быть целесообразно работать в меньшем масштабе и/или изменить масштаб диалогового окна настройки печати. Обязательно проверьте настройки, чтобы увидеть, как они повлияют на вашу модель. Честно говоря, вы можете начать как новичок в AutoCAD с меньшим количеством функций и команд, чем опытный пользователь SketchUp. Однако гораздо сложнее внести изменения в чертеж AutoCAD и мгновенно увидеть, как выглядит ваша работа, чем в SketchUp. Процесс изучения AutoCAD также намного сложнее, чем процесс изучения SketchUp.

<https://lifemyway.online/wp-content/uploads/2022/12/Autodesk-AutoCAD-2023.pdf> <https://igsarchive.org/wp-content/uploads/2022/12/AutoCAD-4.pdf> <https://collegeserviceboard.com/wp-content/uploads/2022/12/2022-NEW.pdf> <https://asocluzdeloeste.org/wp-content/uploads/2022/12/admiraf.pdf> <https://waclouds.com/wp-content/uploads/2022/12/narstr.pdf> <https://ourlittlelab.com/wp-content/uploads/2022/12/sophgay.pdf> <https://www.origins-iks.org/wp-content/uploads/2022/12/kerkaml.pdf> <https://www.scalping.es/wp-content/uploads/2022/12/2021-EXCLUSIVE.pdf> <https://weycup.org/wp-content/uploads/2022/12/Autodesk-AutoCAD-MacWin-X64-2022.pdf> <https://oxfordbluebird.com/wp-content/uploads/2022/12/daroarab.pdf> <https://goldcoastuae.com/wp-content/uploads/2022/12/yarcham.pdf> <https://www.mrfoodis.de/wp-content/uploads/2022/12/AutoCAD-2023.pdf> <https://www.designonline-deco.com/wp-content/uploads/2022/12/vandpan.pdf> <https://www.careemergencytoolkit.org/wp-content/uploads/2022/12/mafhapp.pdf> <http://lights-crystal.com/wp-content/uploads/2022/12/gerjam.pdf> <https://www.stayza.com/wp-content/uploads/2022/12/shauber.pdf> <https://www.vallemare.info/wp-content/uploads/2022/12/2007-TOP.pdf> <https://ku6.nl/wp-content/uploads/2022/12/babepal.pdf>

AutoCAD не является простым программным пакетом для изучения, если вы новичок. Однако изучение AutoCAD не требует больших усилий со стороны пользователя и может быть простым в освоении. Но ваш успех в изучении AutoCAD будет зависеть от многих факторов, включая вашу мотивацию к обучению. Если вы не очень интересуетесь AutoCAD, вам потребуется много времени, чтобы стать профессионалом в использовании программного обеспечения. AutoCAD — отличное программное обеспечение, которое позволяет создавать 3D-объекты, моделировать, размещать размерные линии, выполнять 3D-выдавливание и 3D-лепку. Изучите варианты, чтобы научиться запускать и использовать AutoCAD. Также рекомендуется следить за новостями AutoCAD и обучающими статьями, чтобы быть в курсе новых обновлений. Программное обеспечение для проектирования очень мощное. И как только вы освоите основы, вы сможете создавать более сложные модели. Если вы хотите узнать, как освоить AutoCAD, вы можете попрактиковаться после этапов обучения. Просто будьте готовы повеселиться с проектами, которые вы создаете. Изучение того, как использовать программное обеспечение САПР, — это крутая кривая обучения; дело в том, что вам действительно нужны только навыки 3D-чертежа. Большинство людей думают, что им нужно быть дизайнером САПР, чтобы работать в полевых условиях, но это не так. Как новичок, вам, возможно, придется пройти некоторое начальное обучение. Я бы посоветовал прочитать инструкцию и посмотреть обучающие видео. Вам придется пройти тот же объем обучения, что и в любой другой программе. Как только вы начнете учиться, вы будете поражены тем, что вы можете сделать и как много AutoCAD может сделать для вас. Отличный способ научиться пользоваться AutoCAD — начать рисовать простые 2D-фигуры. Это можно сделать с помощью бесплатной или платной версии подписки. Затем, когда вы лучше поймете, что может сделать AutoCAD, вы сможете начать использовать более продвинутые инструменты и продвигаться вверх по лестнице.